# Integration Methods II: Partial Fractions and Trig Substitutions

Douglas Meade and Xian Wu

Department of Mathematics

## Overview

The objective of this lab is to use Maple to help you practice your integration skills in partial fractions and trigonometric substitutions.

## Maple Essentials

• Three maplets Trig Substitutions, Partial Fractions: General Decomposition, and Partial Fractions: Finding Coefficients are available from the course website (last column in Lab 6):

http://www.math.sc.edu/calclab/142L-S06/labs

Those maplets are designed to help you to understand named methods following individual steps with randomly generated problems. In a near future, they will be able to take user-specified problems.

• Important Maple commands introduced in this lab:

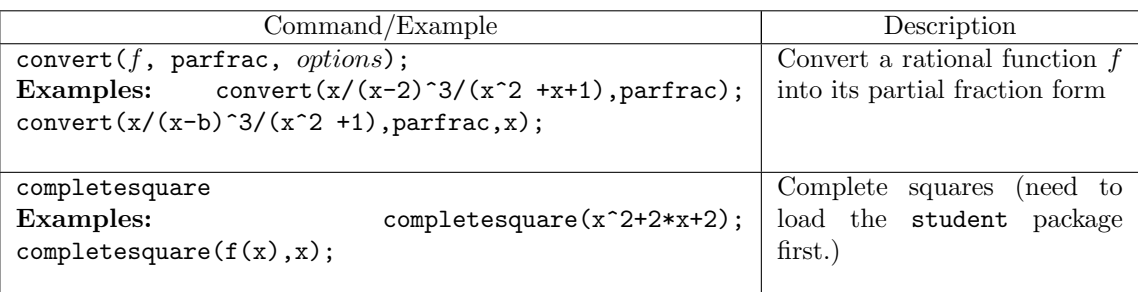

# Related course material

§8.4 and §8.5 of the textbook.

# **Activities**

1. Use maple commamds covert and completesquare to perform partial fractions for the following rational functions:

(a) 
$$
f1(x) = \frac{1}{x^2 - 6x - 7}
$$
. (see ex. 10 on page 543)  
(b)  $f2(x) = \frac{x^5 - 4x^3 + 1}{x^3 - 4x}$ . (see ex. 20 on page 544)

(c)  $f3(x) = \frac{x^2}{(x+1)^2}$  $\frac{x}{(x+1)^3}$ . (see ex. 25 on page 544)

(d) 
$$
f4(x) = \frac{x^3 + x^2 + x + 2}{(x^2 + 1)(x^2 + 2)}
$$
. (see ex. 30 on page 544)  
\n(e)  $f5(x) = \frac{x^4 + 6x^3 + 10x^2 + x}{x^4 + 6x^3 + 10x^2 + x}$ 

(e) 
$$
f5(x) = \frac{x^4 + 6x^3 + 10x^2 + x}{x^2 + 6x + 10}
$$
. (see ex. 32 on page 544)  
(f)  $f6(x) = \frac{x^2 + 1}{x^2 + 1}$  (see ex. 37 on page 544)

#### Remarks:

- (a) Don't forget to include with(student): to load the student package.
- (b) You may want to define your own partial fraction operator, say MyPF, as follows: > MyPF:=f->completesquare(convert(f,parfrac,x)); You can then use it as a maple command to do partial fractions and completing squares for a rational function, say  $R(x)$ , as follows:  $>$  MyPF(R(x));
- 2. Use the Integration Methods tutor introduced in Lab 4 to help you to evaluate integrals of the above rational functions.
- 3. Launch each of the Trig Substitutions, the Partial Fractions: General Decomposition, and the Partial Fractions: Finding Coefficients maplets from the course web and do a few practice problems.

#### **Assignment**

Exercises 45 and 46 on page 536; exercises 38 and 39 on page 544.